## ANALISIS DISCRIMINANTE

*Mathias Bourel 12/10/2019*

## **1- Ejemplo1: Para entender el análisis discriminante**

Datos de dos especies de mosquitos al que se le mide longitud trompa y longitud del ala.

Preparación de la base:

```
X=matrix(c(138,164,140,170,124,172,136,174,138,182,148,182,154,182,138,190,156,
208,114,178,120,186,118,196,130,196,126,200,128,200),15,2,byrow=T)
```
Y=**c**(**rep**(0,9),**rep**(1,6))

X=**cbind**(X,Y)

X

## Y ## [1,] 138 164 0 ## [2,] 140 170 0 ## [3,] 124 172 0 ## [4,] 136 174 0 ## [5,] 138 182 0 ## [6,] 148 182 0 ## [7,] 154 182 0 ## [8,] 138 190 0 ## [9,] 156 208 0 ## [10,] 114 178 1 ## [11,] 120 186 1 ## [12,] 118 196 1 ## [13,] 130 196 1 ## [14,] 126 200 1 ## [15,] 128 200 1 **colnames**(X)=**c**("Trompa","Ala","Cat") X\_1=X[1**:**9,**-**3]

Matrices de variances y covarianzas y eje discrimiante

```
X_1
```
## Trompa Ala ## [1,] 138 164 ## [2,] 140 170 ## [3,] 124 172 ## [4,] 136 174 ## [5,] 138 182 ## [6,] 148 182 ## [7,] 154 182 ## [8,] 138 190 ## [9,] 156 208

S\_1=**var**(X\_1)

X\_2=X[10**:**15,**-**3] S\_2=**var**(X\_2)

```
S=1/13*(8*S_1+5*S_2)
solve(S)
```
## Trompa Ala ## Trompa 0.02354207 -0.01169284 ## Ala -0.01169284 0.01328076

d=**colMeans**(X\_1)**-colMeans**(X\_2)

```
w=solve(S)%*%as.matrix(d)
```
Se obtiene que el eje es

 $z = w'x = 0.582x_1 - 0.382x_2$ 

La distancia de Mahalanobis es:

D2=**t**(**as.matrix**(d))**%\*%solve**(S)**%\*%as.matrix**(d) D=**sqrt**(D2)

Vamos a comparar ahora con la función LDA del paquete MASS:

```
library(MASS)
l=lda(Cat~.,data=as.data.frame(X))
l$scaling
## LD1
## Trompa -0.14781385
## Ala 0.09659929
w
## [,1]
## Trompa 0.5823644
## Ala -0.3805867
#Encontramos lo mismo:
l$scaling/w
## LD1
## Trompa -0.2538168
## Ala -0.2538168
q=qda(Cat~.,data=as.data.frame(X))
q
## Call:
## qda(Cat - 1, data = as.data-frame(X))##
## Prior probabilities of groups:
## 0 1
## 0.6 0.4
##
## Group means:
## Trompa Ala
```

```
## 0 141.3333 180.4444
## 1 122.6667 192.6667
ls(q)
## [1] "call" "counts" "ldet" "lev" "means" "N" "prior"
## [8] "scaling" "terms" "xlevels"
Clasificamos:
dis=t(w)%*%((colMeans(X_1)+colMeans(X_2))/2)
#Asignaremos la clase 0 si z>dis y la clase 1 si z<dis
   #Por ejemplo
   x=as.matrix(c(118,196))
   z=t(w)%*%x
   z
## [,1]
## [1,] -5.875997
   x=as.matrix(c(138,164))
   z=t(w)%*%x
   z
## [,1]
## [1,] 17.95007
   x=as.matrix(c(130,190))
   z=t(w)%*%x
   z
## [,1]
## [1,] 3.395896
```
## **2- Ejemplo 2: analisis discriminante sobre dos tipos raciales (De J.M Marin, universidad Carlos III, Madrid.)**

Esos datos correponden a dos tipos raciales diferentes en los que se practicaron diferentes medidas de longitudes y anchos de craneo y cara.

```
datos=source("datostibet.dat")
datos=datos$value
```
Hagamos la construcción paso a paso:

```
attach(datos)
   Tibet1 <- datos[Type==1,c(1:5)]
   Tibet2 <- datos[Type==2,c(1:5)]
   n1=nrow(Tibet1)
   n2=nrow(Tibet2)
   n=n1+n2
   p=ncol(Tibet1)
# Vector de medias de las dos poblaciones:
   mean1=apply(Tibet1, 2, mean)
```
mean2=**apply**(Tibet2, 2, mean)

```
# Estimaci?n de la matriz de varianzas covarianzas de toda la poblaci?n:
   S=((n1-1)*var(Tibet1) + (n2-1)*var(Tibet2))/(n-2)
   inv.S=solve(S)
# Eje discrimante:
```

```
w=inv.S %*% (mean1-mean2)
```
Comparamos con la función MASS del paquete MASS:

```
dis=lda(Type ~ Length + Breadth + Height + Fheight + Fbreadth,
          data=datos, prior=c(0.5,0.5))
# Vector de la función discriminante:
   dis$scaling
## LD1
## Length 0.047726591
## Breadth -0.083247929
## Height -0.002795841
## Fheight 0.094695000
## Fbreadth 0.094809401
#Volvemos a ver que encontramos un vector colineal:
   dis$scaling / w
## LD1
## Length -0.5344124
## Breadth -0.5344124
## Height -0.5344124
## Fheight -0.5344124
## Fbreadth -0.5344124
Clasificación de una nueva observación:
newdata <- rbind(c(171, 140.5, 127, 69.5, 137),
                c(179, 132, 140, 72, 138.5))
# hallo el punto de corte en la direcci?n discriminante para ambos grupos:
   lda.1 <- mean1 %*% w
   lda.1
## [,1]
## [1,] -28.71277
   lda.2 <- mean2 %*% w
   lda.2
## [,1]
## [1,] -32.21421
   puntodecorte=(lda.1 + lda.2)/2
   puntodecorte
## [,1]
\## [1,] -30.46349
```
La regla de clasificación es la siguiente: el individuo será de tipo 1 si el score encontrado es mayor que

-30.46349, y de tipo 2 en otro caso. Calculo el score para newdata

newdata **%\*%** w  $\#$   $\qquad$   $\qquad$  ## [1,] -29.34069 ## [2,] -32.02032

la primera observación es de tipo 1 y la segunda observación es de tipo 2.

Clasificación de una nueva observación usando MASS

```
# necesitamos que newdata sea un data.frame
   dimnames(newdata)=list(NULL, c("Length","Breadth","Height",
                                 "Fheight","Fbreadth"))
   newdata.frame=data.frame(newdata)
# usamos la funci?n predict:
   pred=predict(dis, newdata=newdata.frame)
   pred
## $class
## [1] 1 2
## Levels: 1 2
##
## $posterior
\# \# \frac{1}{2} \frac{2}{2}## 1 0.7545066 0.2454934
## 2 0.1741016 0.8258984
##
## $x
## LD1
## 1 -0.6000350
## 2 0.8319908
# clase que se predice:
   pred$class
## [1] 1 2
## Levels: 1 2
Performance de la predicción
# predicci?n sobre la muestra usando la lda encontrada
   group=predict(dis, method="plug-in")$class
   group
## [1] 1 1 1 1 2 1 1 1 1 1 1 1 2 2 1 1 1 2 2 2 2 2 1 2 1 2 2 2 1 2 2 2
## Levels: 1 2
# Quiero comparar con la verdadera etiqueta:
   table(group, Type)
## Type
## group 1 2
## 1 14 3
## 2 3 12
# tasa de error de clasificaci?n:
(3+3)/n
```

```
## [1] 0.1875
# un mejor metodo es usando validaci?n cruzada
   predicciones= array(NA, n)
   for (i in 1:n){
   dat <- Tibet[-i,]
   dis <- lda(Type ~ Length+Breadth+Height+Fheight+Fbreadth,
             data=dat, prior=c(0.5,0.5))
   predicciones[i] <- predict(dis, newdata=Tibet[i,c(1:5)])$class
   }
predicciones
## [1] 2 1 1 1 2 1 1 1 1 1 1 2 2 2 1 1 1 2 2 1 2 2 1 2 1 1 2 2 1 2 2 1
table(predicciones, Type)
## Type
## predicciones 1 2
## 1 12 6
## 2 5 9
# error de clasificaci?n
(6+5)/n
```
## [1] 0.34375

## **3- Ejemplo3: Iris de Fisher**

```
library(MASS)
attach(iris)
data=data.frame(iris)
#Funci?n discriminante de MASS
    ss=lda(Species~.,data=iris)
#Histogramas de cada grupo
   plot(ss, dimen =1)
```
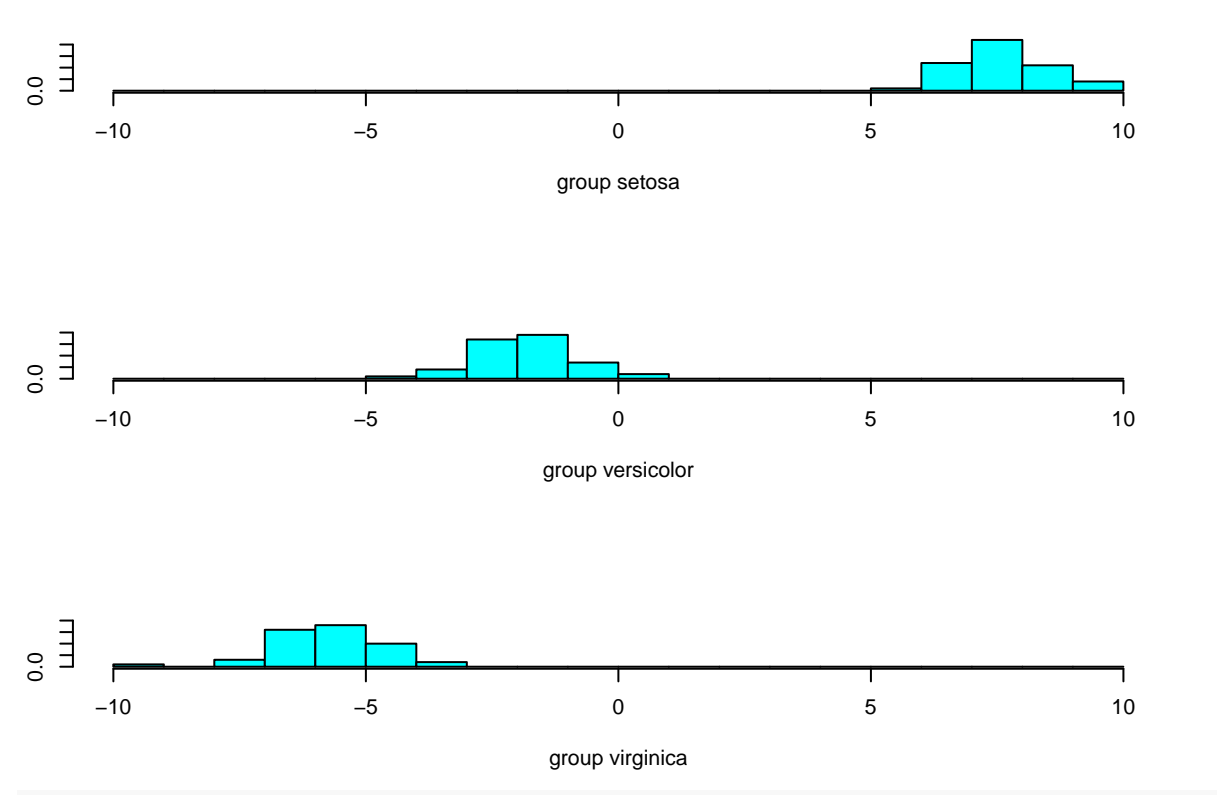

*#Dibujo en 2D*

**plot**(ss, dimen =2, col=**c**("green","red","blue")[**unclass**(data[,5])], main="LDA plot of Iris data",xlab="Score sobre primer eje discriminante", ylab="Score sobre segundo eje discriminante")

**LDA plot of Iris data**

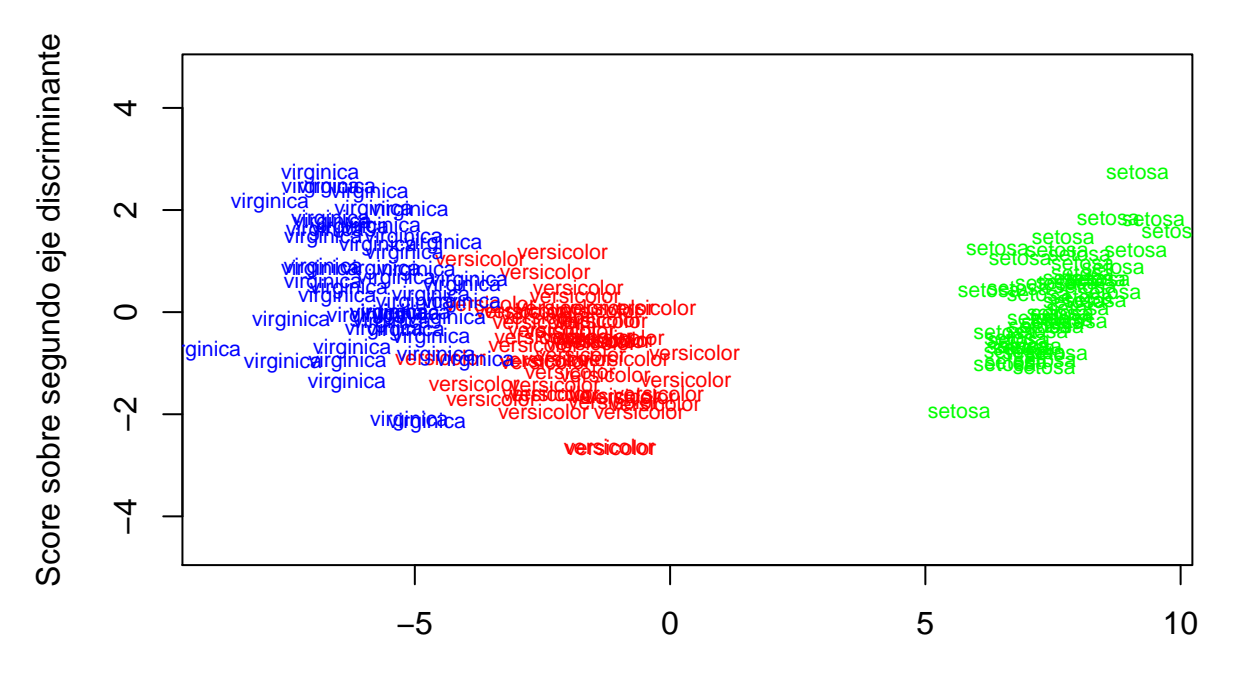

Score sobre primer eje discriminante

```
#Matriz de confusi?n
   newdata.frame=data.frame(data)
   pred=predict(ss, newdata=newdata.frame)
```

```
#pred
table(newdata.frame[,5],pred$class)
```

```
##
```
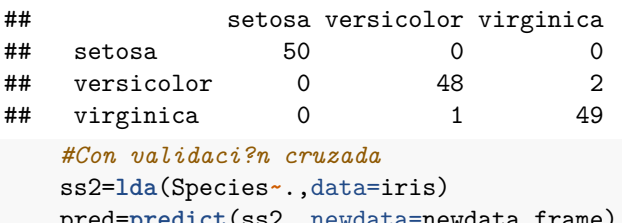

pred=**predict**(ss2, newdata=newdata.frame) *#pred* **table**(newdata.frame[,5],pred**\$**class)

```
##
```
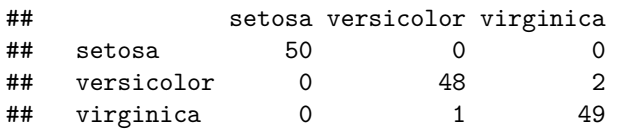

*#Quadratic discriminant analysis* ss3=**qda**(Species**~**.,data=iris) pred=**predict**(ss3, newdata=newdata.frame) *#pred* **table**(newdata.frame[,5],pred**\$**class)

##

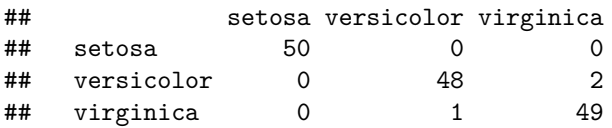